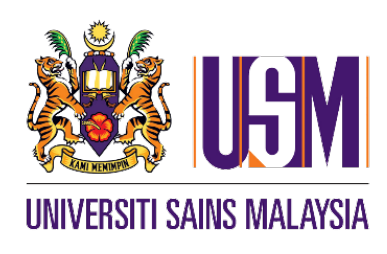

## Prosedur Pengendalian Standard Pembekuan dan Pengaktifan Akaun Identiti Yang Digodam

Versi: 2.1

Disediakan Oleh:

Khairil Anwar Jusoh Unit Keselamatan ICT Pusat Pengetahuan, Komunikasi & Teknologi Universiti Sains Malaysia

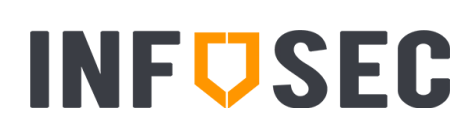

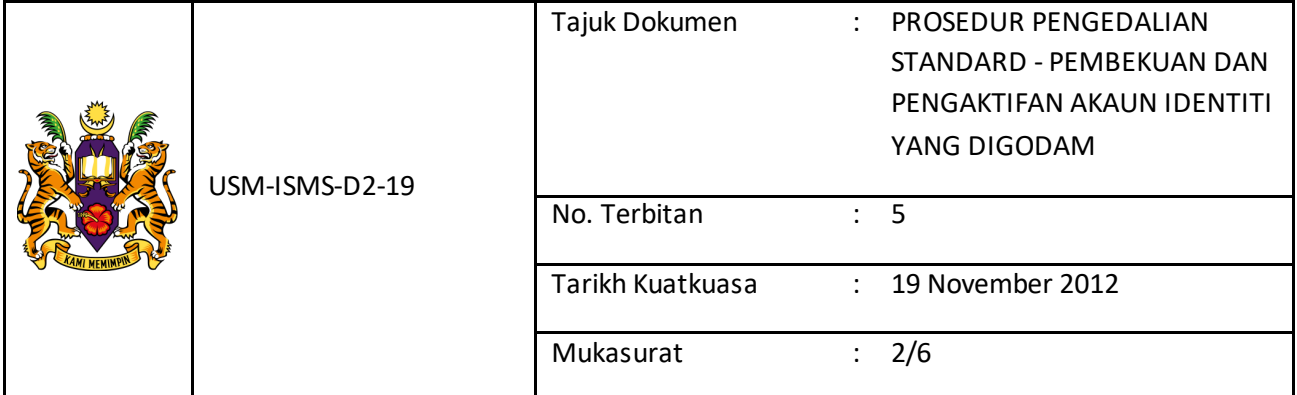

## <span id="page-1-0"></span>Sejarah Perubahan Dokumen

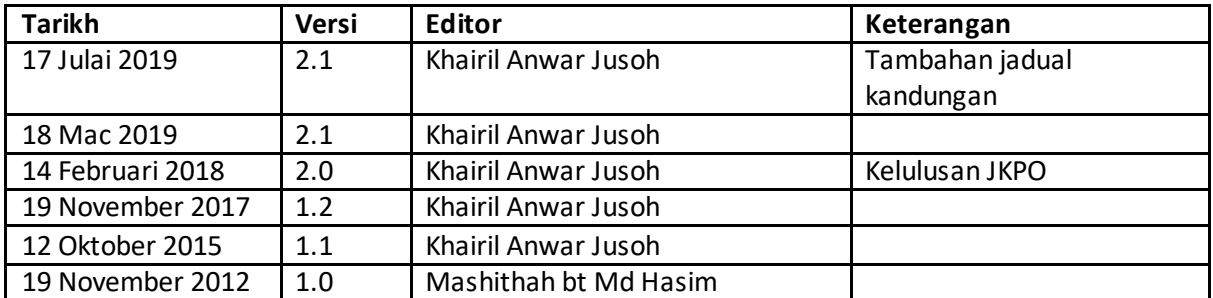

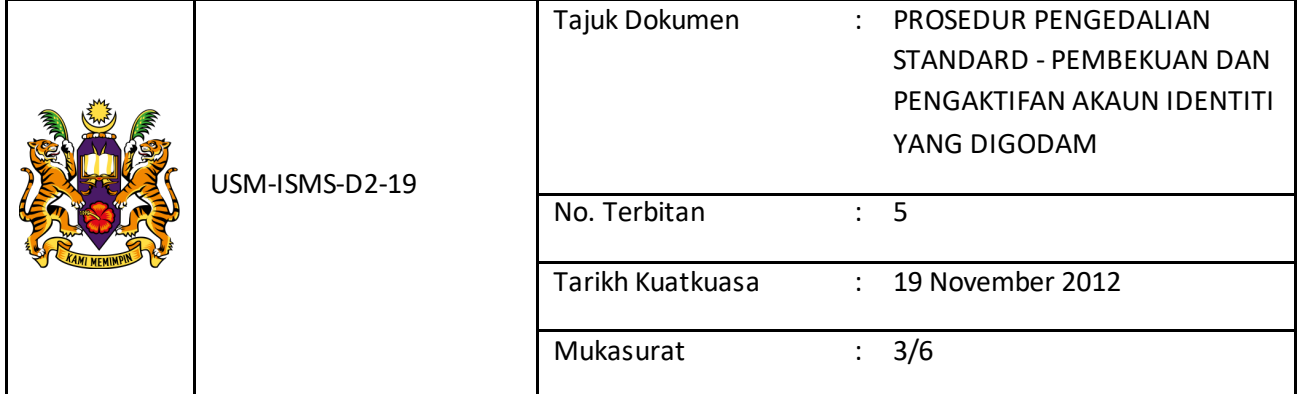

## Kandungan

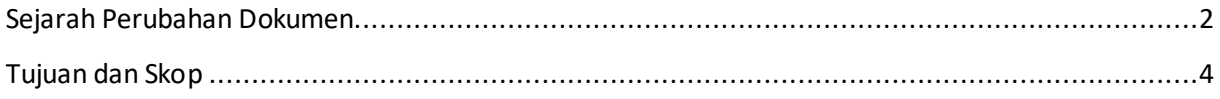

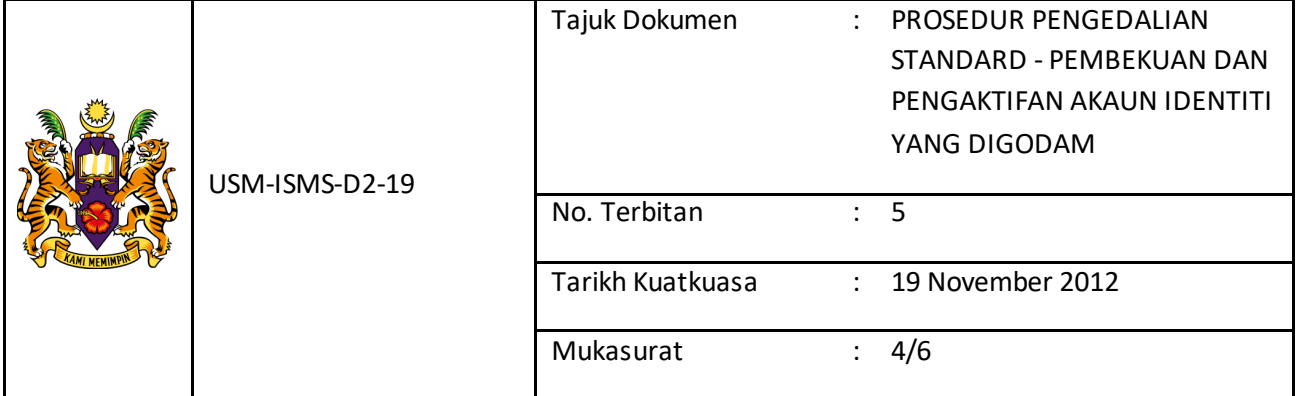

## <span id="page-3-0"></span>Tujuan dan Skop

Dokumen ini bertujuan menjelaskan tatacara tindakan yang akan dilaksanakan ke atas akaun identiti USM yang didapati digodam oleh pihak luar. Akaun identiti USM ini dibekalkan kepada semua kakitangan USM untuk urusan rasmi.

Kesan godaman akaun identiti akan menyebabkan kebanyakan emel dari Universiti Sains Malaysia tidak diterima oleh pelbagai pihak termasuk Yahoo, AOL, Comcast dan beberapa organisasiorganisasi yang lain. Emel USM juga akan disenaraihitamkan pada peringkat antarabangsa oleh SORBS-SPAM. Ini menyebabkan emel-emel dari pengguna lain dilengahkan (delayed) atau luput tanpa dapat dihantar kepada penerima.

Justeru itu, satu tindakan perlaksaanaan yang tegas perlu diambil untuk memastikan akaun identiti yang digodam dibekukan secepat mungkin bagi mengelakkan penghantaran emel spam secara pukal berleluasa dalam masa yang singkat. Pengguna yang mendedahkan maklumat akaun kepada pihak luar yang menyebabkan akaun emel mereka digodam juga harus diberikan penalti untuk memastikan mereka sedar betapa kritikalnya kesan kecuaian mereka kepada Universiti Sains Malaysia.

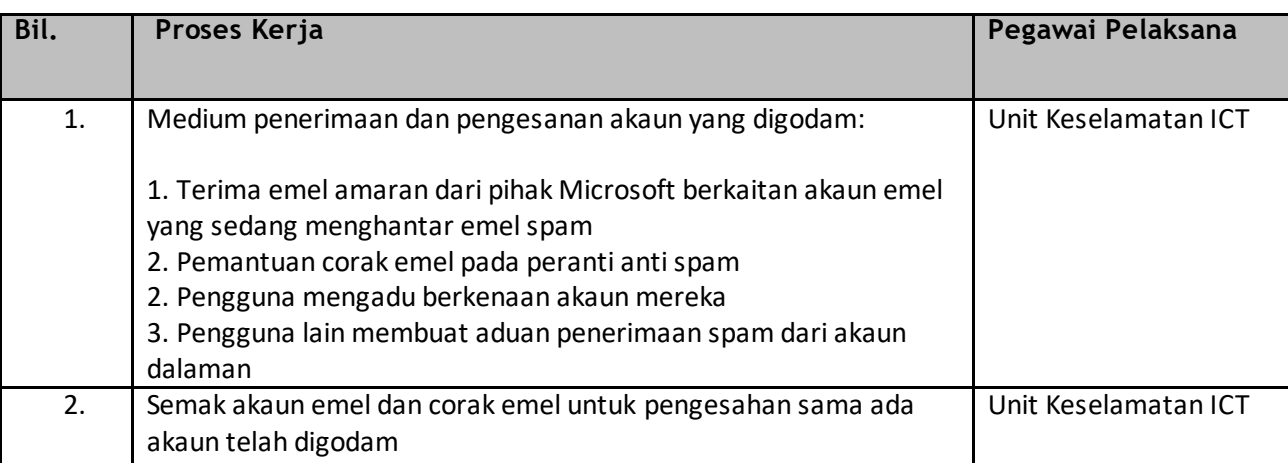

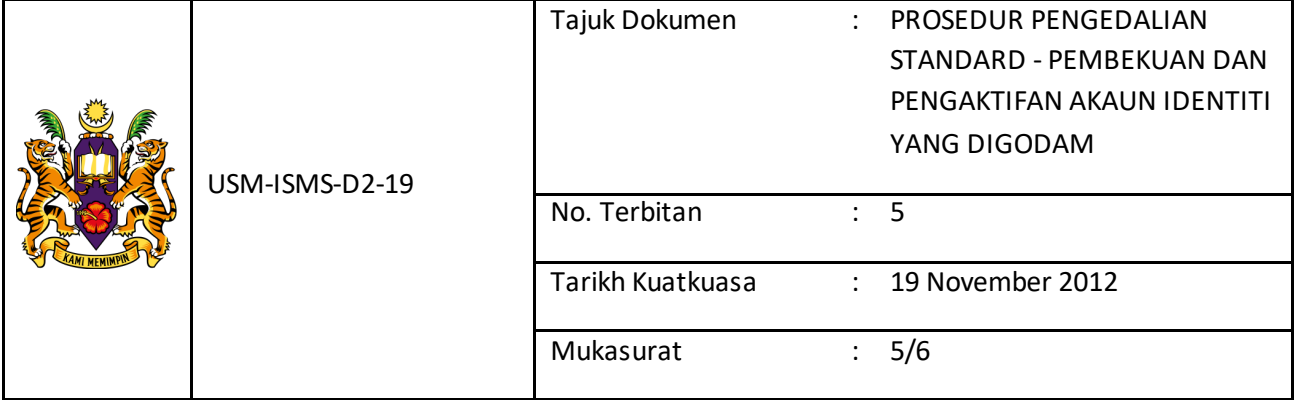

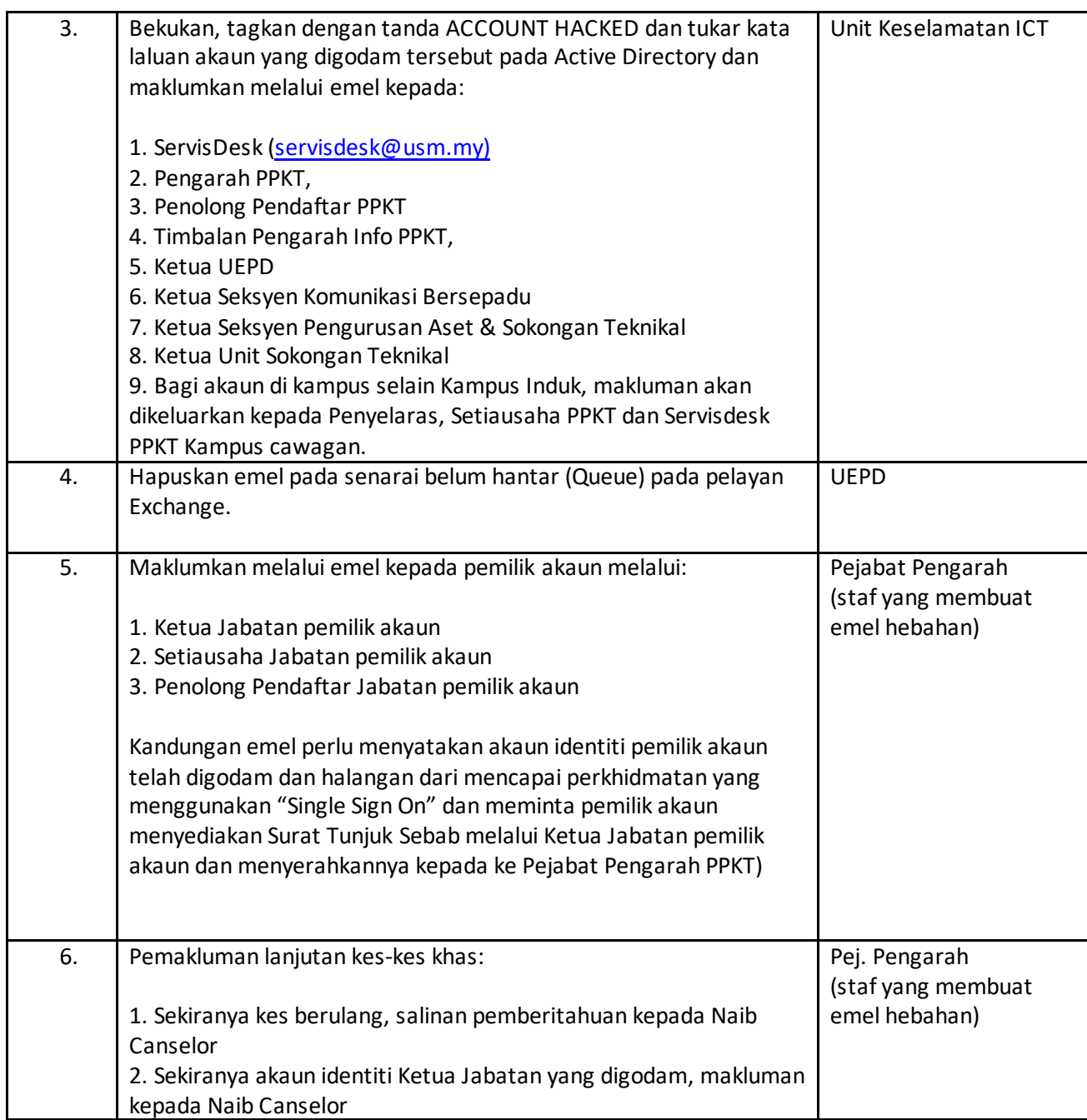

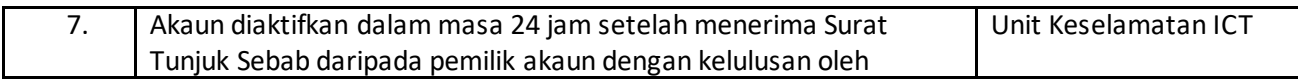

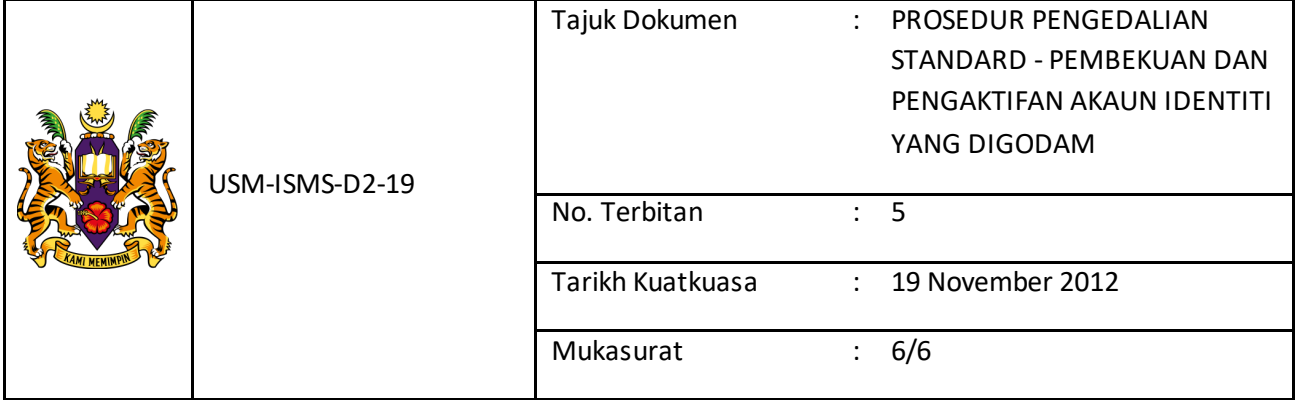

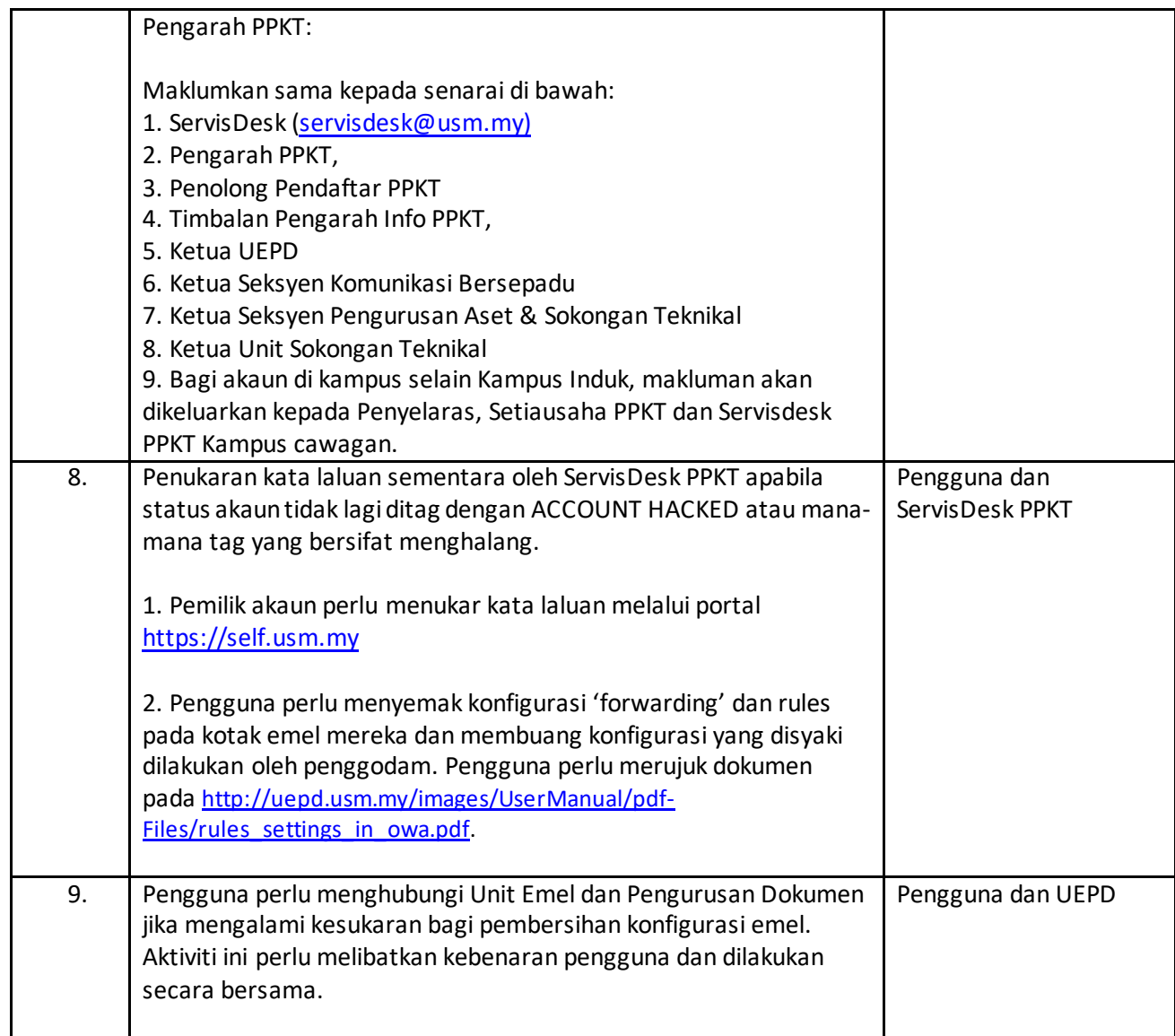